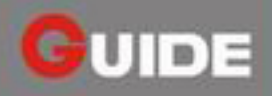

## EasIR<sup>™</sup>Series

### EasIR<sup>™</sup> Series is an easy-to-use infrared camera

EasIR™ Series is a new infrared camera of Guide infrared, breaking the infrared world with hight performance and low price. Designed for tough work environments and entry-level users. EasIR<sup>tur</sup>Series is far more robust and shock-resistant for any tough working environment. One-hand easy operation allows users to use the camera without training. Featured with the latest Infra Fusion technology, it helps you pin-point the problem exactly and efficiently. EasIR, easy IR camera for your work.

#### **Features and Benefits**

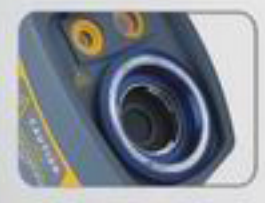

**Auto Focus** both infrared and visual image can be easily focused

**Flexible Battery** Compatibility never worry about thebattery replacement

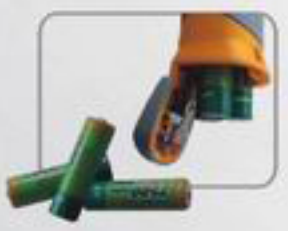

helping you identify where the problem exactly is

**Infra Fusion** 

**Navigation Interface** Easy operation without manual instruction

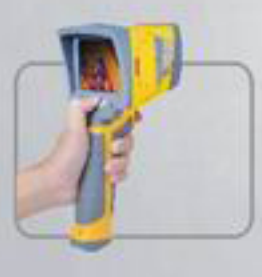

**Rugged Design** Capability of drop-resist from 2m

### **Applications**

- Predictive and preventative maintenance
- Electrical inspection
- Building diagnostics
- Technical diagnostics
- · Veterinarian helper

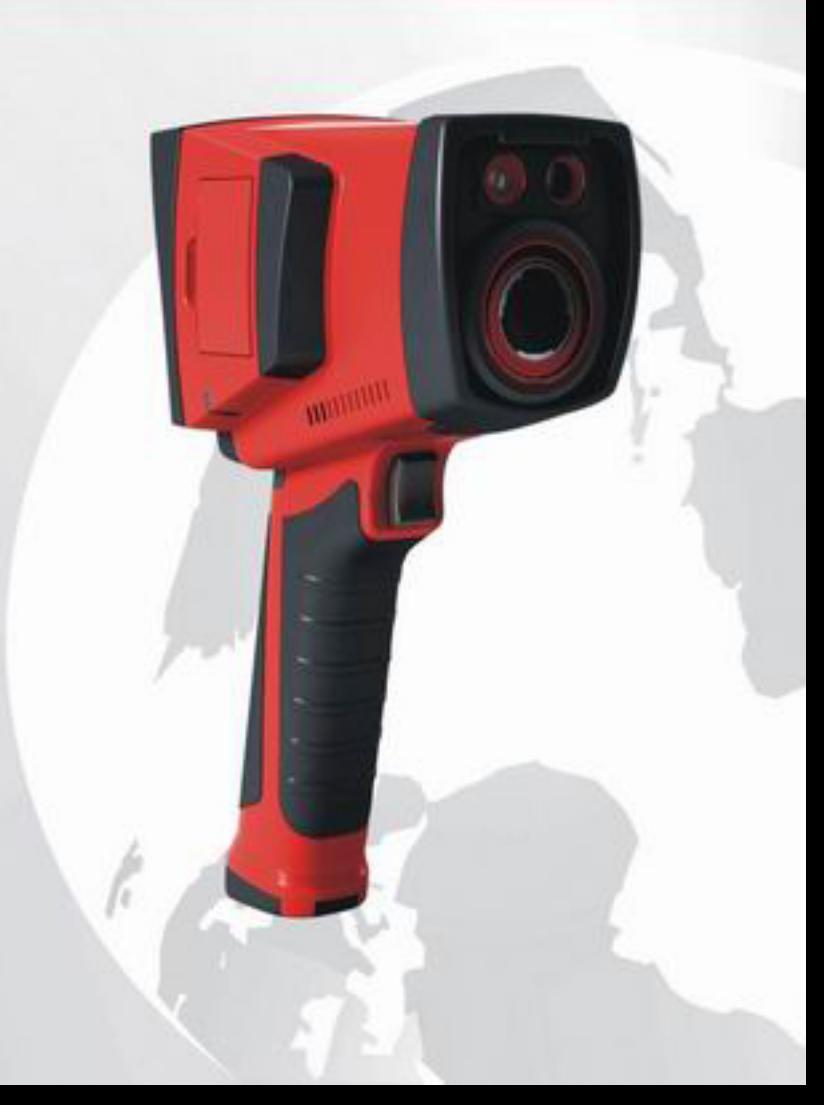

# **Specifications**

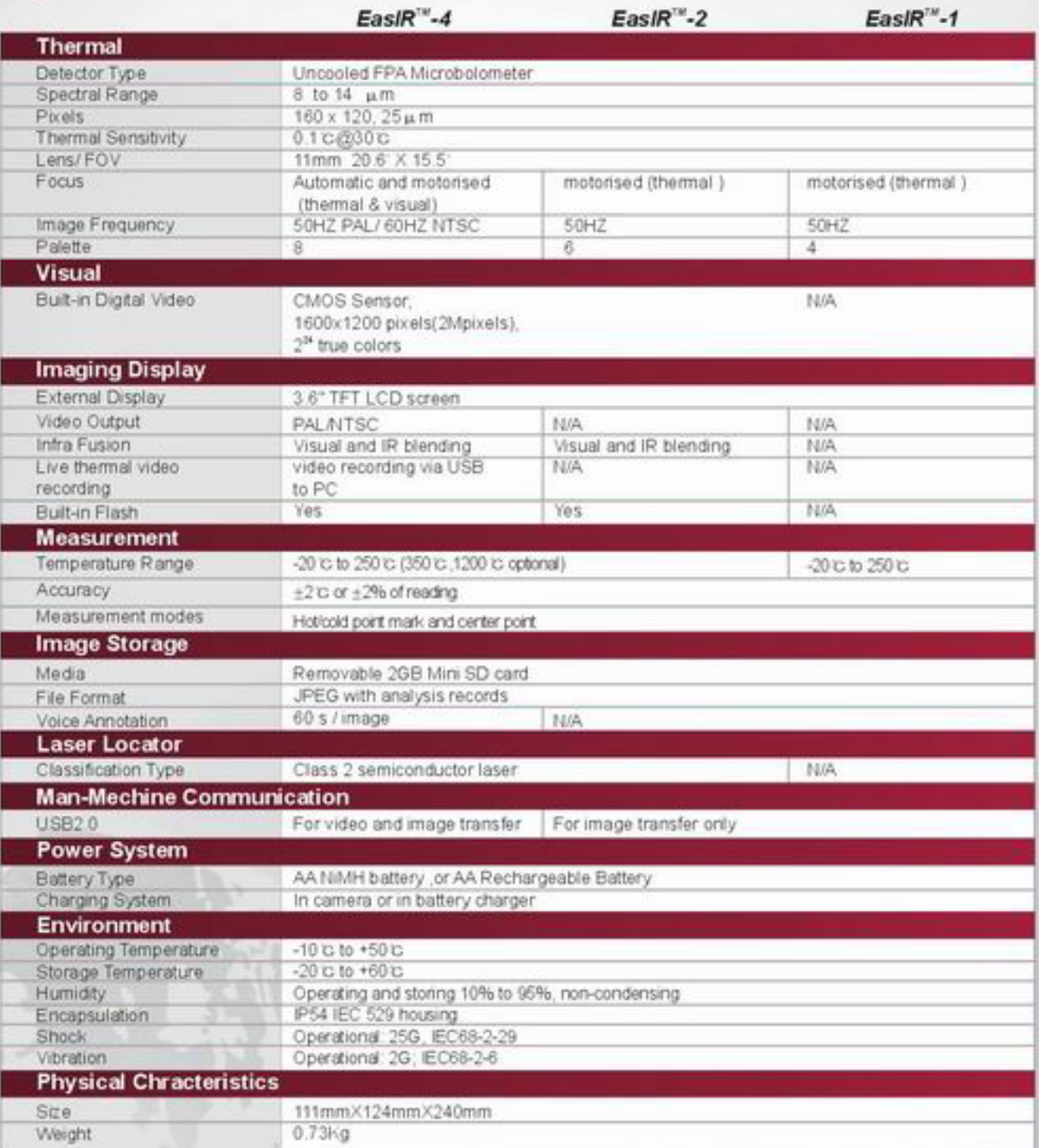

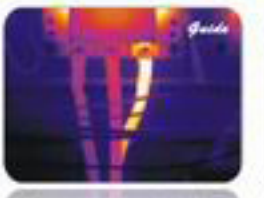

Inspect electricity hot point

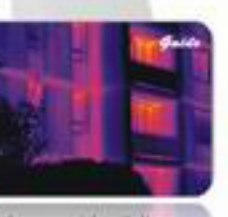

Inspect building structure

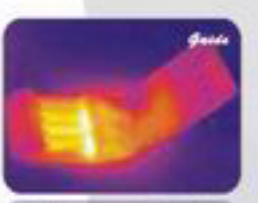

Monitoning and analysis heat distribution

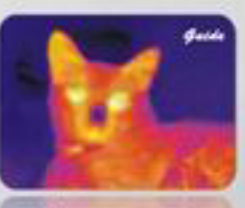

Measure animal temperature

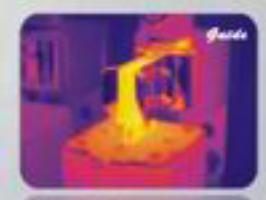

Evaluate equipment operating

Address, No. 26 Shucheng Rd., Wuhan, P.R. China<br>Zip Code: 430070 Tel: 027-87671925 / 87671991 / 87671983<br>Fax: 027-87671927 E-mail: overseas@guide-infrared.com Website: www.guide-infrared.com

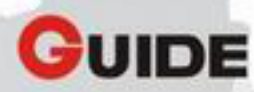